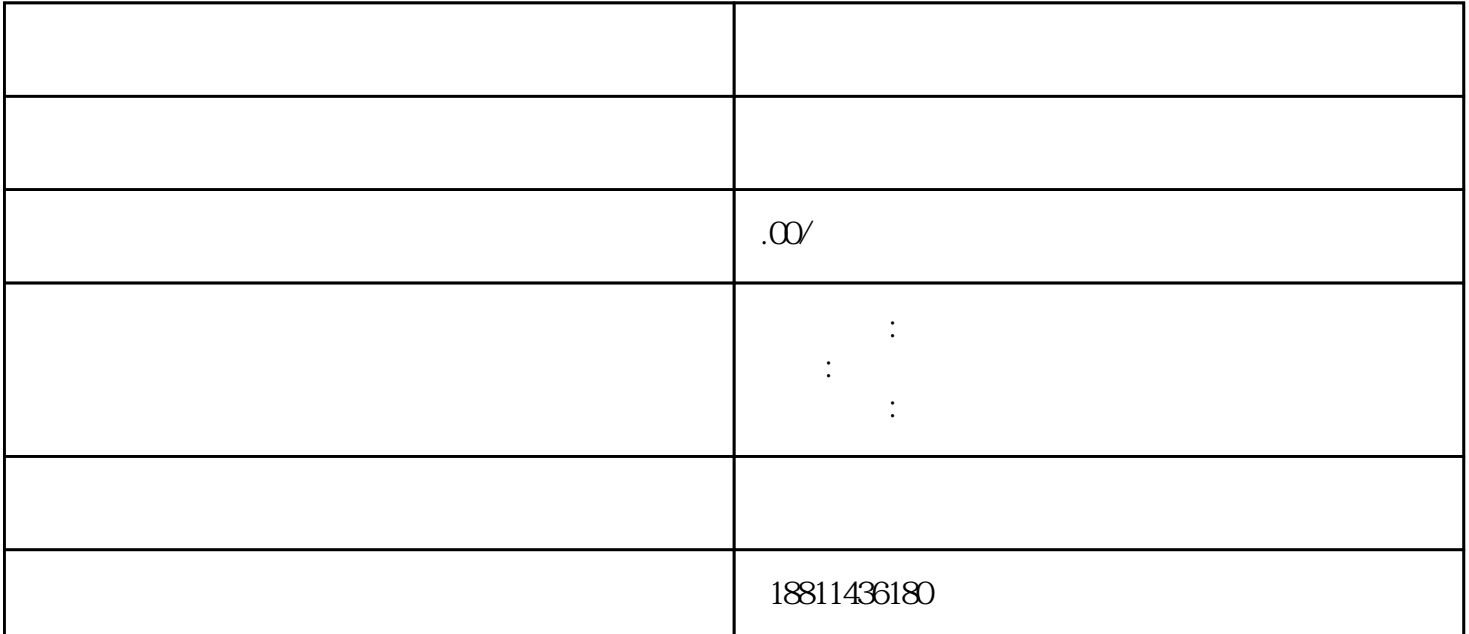

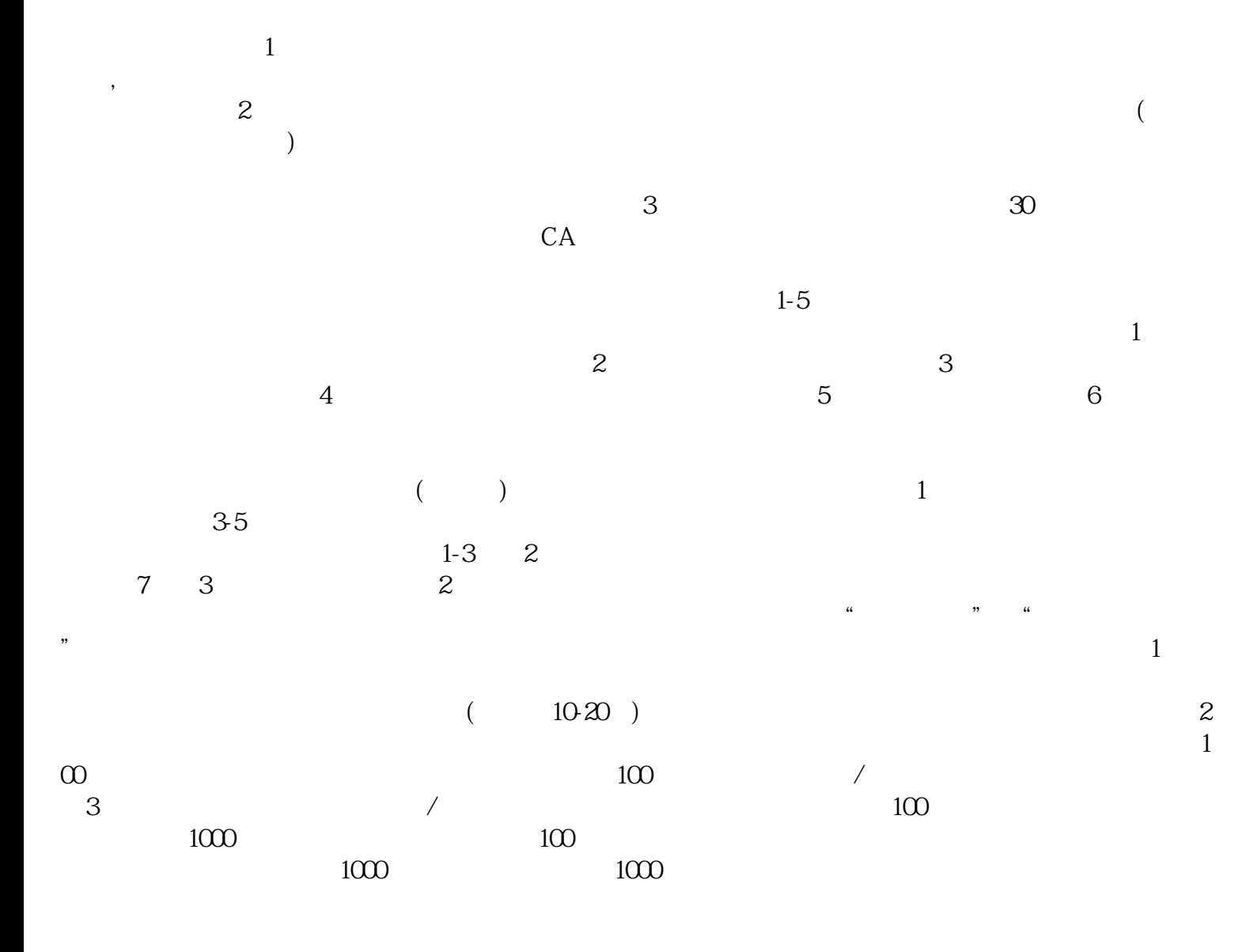

 $\frac{a}{\sqrt{a}}$  ,  $\frac{b}{\sqrt{a}}$  ,  $\frac{a}{\sqrt{a}}$  ,  $\frac{a}{\sqrt{a}}$  ,  $\frac{a}{\sqrt{a}}$  ,  $\frac{a}{\sqrt{a}}$  ,  $\frac{a}{\sqrt{a}}$  ,  $\frac{a}{\sqrt{a}}$  ,  $\frac{a}{\sqrt{a}}$  ,  $\frac{a}{\sqrt{a}}$  ,  $\frac{a}{\sqrt{a}}$  ,  $\frac{a}{\sqrt{a}}$  ,  $\frac{a}{\sqrt{a}}$  ,  $\frac{a}{\sqrt{a}}$  ,  $\frac{a}{\sqrt{a}}$  $\frac{a}{\sqrt{2}}$ ",  $\frac{a}{\sqrt{2}}$ ",  $\frac{a}{\sqrt{2}}$ ",  $\frac{a}{\sqrt{2}}$ ",  $\frac{a}{\sqrt{2}}$ ",  $\frac{a}{\sqrt{2}}$ 类型根据所办业务,选择"企业设立申请"、"企业变更申请"、"企业备案申请"或"企业注销申请  $\mathcal{W}$  $\alpha$ 

 $\frac{1}{2}$ ,  $\frac{1}{2}$ ,  $\frac{1}{2}$ ,

, we can add a construction of  $\mathcal{S}$ ; expecting  $\mathcal{S}$ ; expecting  $\mathcal{S}$ ; 。四、上传文件(PDF格式)选择所需提交的文件目录,根据目录显示对应上传已经签字(盖章)材料的PDF  $\alpha$  and  $\alpha$  and  $\alpha$  or  $\alpha$ , and the contract of the contract of the contract of the contract of the contract of the contract of the contract of the contract of the contract of the contract of the contract of the contract of the contract of the con  $\alpha$  , and the contract of the contract of the contract of the contract of the contract of the contract of the contract of the contract of the contract of the contract of the contract of the contract of the contract of th

 $\mu$  $\mathcal{R}$  $\frac{44}{100}$ :  $\kappa$ 

 $\kappa$  $\alpha$  , where  $\alpha$  is the state of  $\alpha$  is the state  $\alpha$